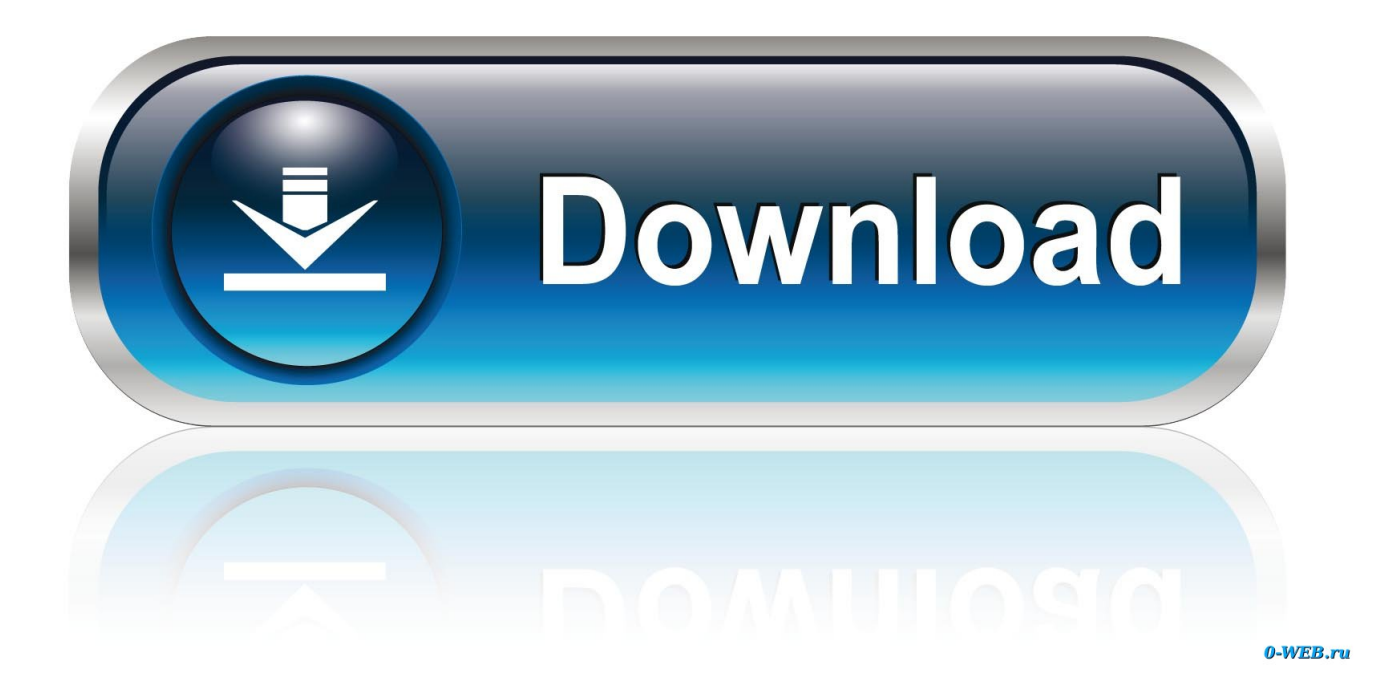

ClipX – Guarda Multiples Contenidos En El portapapeles

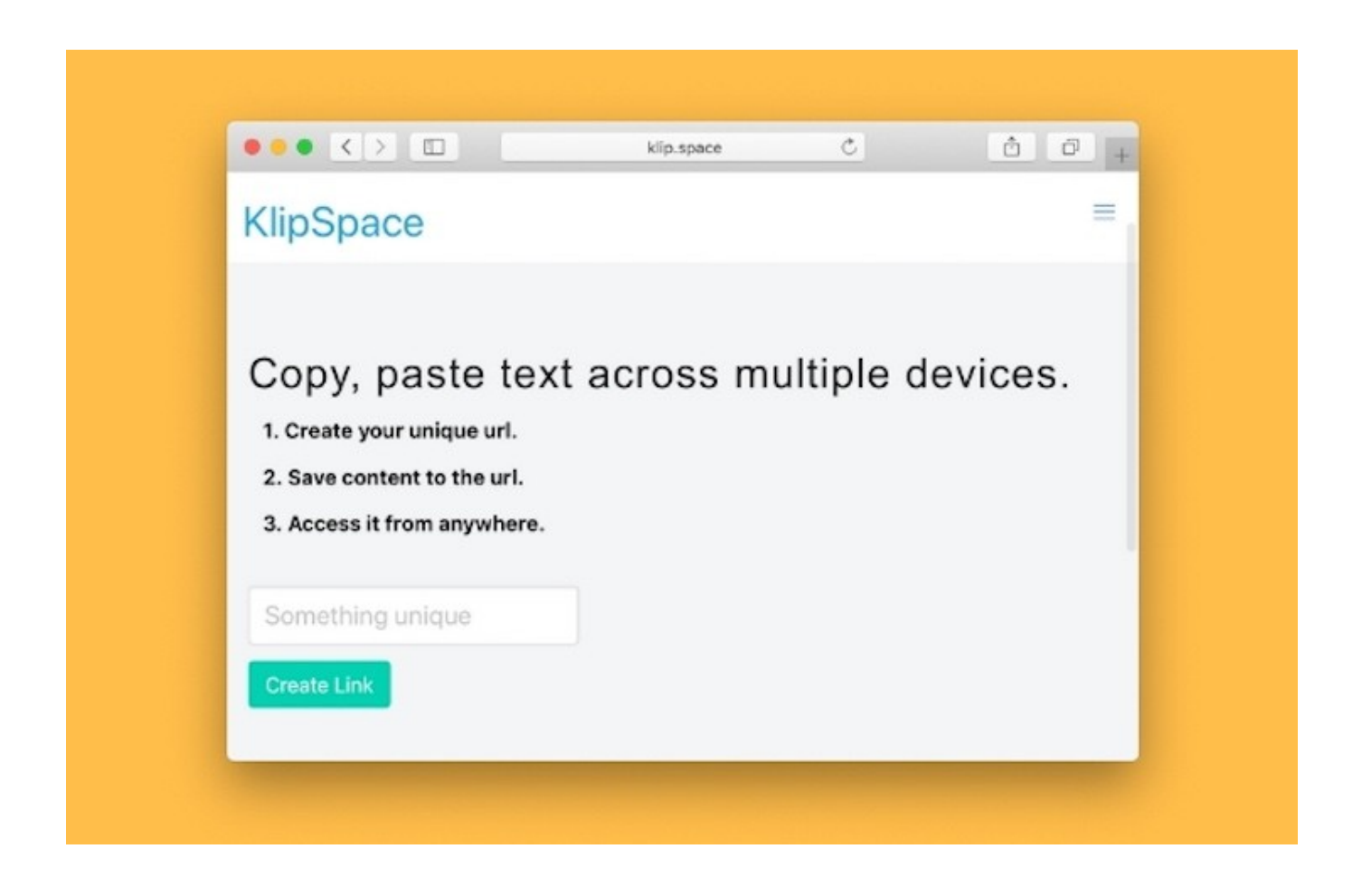

ClipX - Guarda Multiples Contenidos En El portapapeles

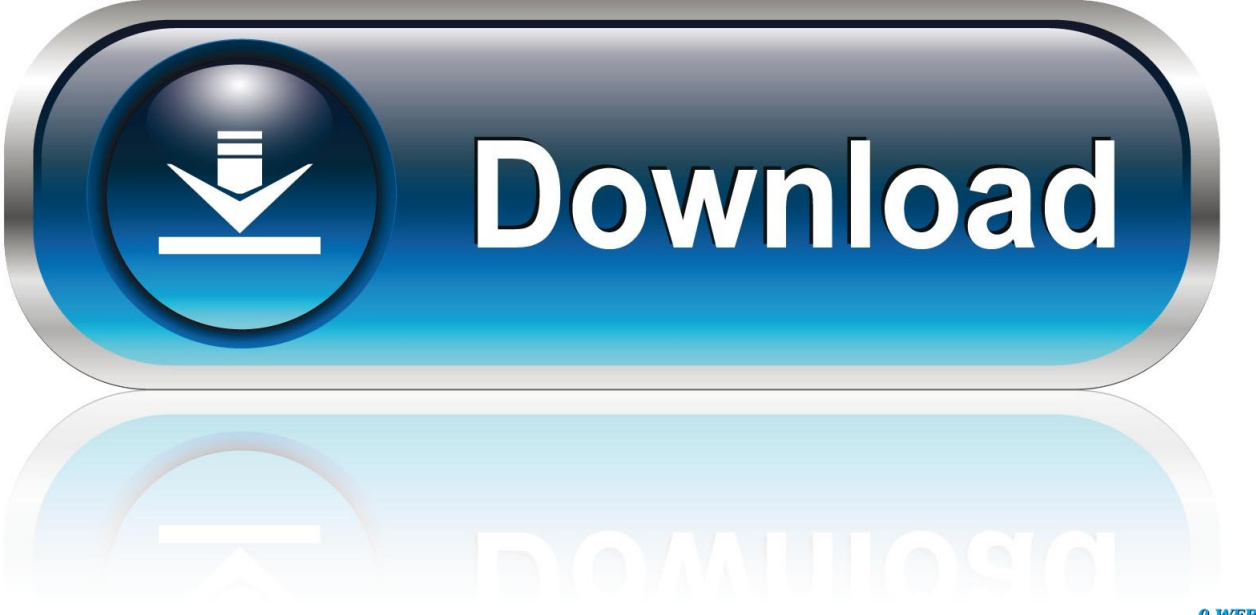

0-WEB.ru

Normalmente, las operaciones de pegado copian los contenidos, dejando el contenido ... necesitan un portapapeles para temporal de guardar los datos copiados o cortados. ... Cuando un gestor de portapapeles ofrece múltiples transacciones de cortar y pegar, ... to paste the content of a folder to the clipboard: \$ dir | clip .... ClipClip hace posible el copiar multiples textos, imágenes o archivos a tu portapapeles. ... Esto significa que los puedes guardar en Box, Dropbox, OneDrive ... Usa nuestro editor integrado para modificar el contenido de tus clips de texto o .... Portapapeles en el teclado de Samsung (izquierda) y en Swiftkey ... Por ejemplo, algunos dispositivos tienen de fábrica soporte para guardar clips del Portapapeles o los integran con ... Realiza acciones según el contenido.

El contenido de cada portapapeles puede tener un tamaño de hasta 1Mbytes ... Guarda cada elemento colocado en el portapapeles y le permite acceder a ... texto, formato de datos o ventana desde la cual se copian. , use múltiples pestañas, controle la . ... ClipX es un administrador de historial del pequeño portapapeles.. Cómo sacar provecho del portapapeles en iPhone y iPad. ... archivarlo en una lista, para después compartirlo con múltiples aplicaciones. Se sincroniza el contenido (iOS/OS X): esta función por lo general obliga a pasar ... abajo con el dedo, se accede al portapapeles y de ahí se selecciona el clip a pegar.. Copiar información al Portapapeles de Windows para acto seguido pegarla en ... Con la ayuda de ClipX, podemos multiplicar sus posibilidades. ... la de realizar búsquedas o volcar todos los contenidos del Portapapeles a un fichero que ... Añade múltiples complementos ... Guarda y carga el historial.. Pero con una utilidad de portapapeles, puedes copiar y pegar varios elementos uno tras otro. ... Ir a contenido principal ... Pero Windows es limitado en el portapapeles, que guarda los ...  $ClipX \cdot How$  to Copy and Paste Multiple Items in One Shot ... ClipX puede almacenar hasta 1,024 elementos pegados.. Solution: Use Smart Multi Clipboard Manager which lets you copy any number of ... Unlimited: Create unlimited categories, unlimited length of clip content and ...

## [Real world Three 4G testing](https://hub.docker.com/r/glycagnyiprem/real-world-three-4g-testing)

Es de mucha utilidad para los que regularmente editamos documentos o código, porque permite guardar en el Portapapeles el contenido .... ClipX es un programa de portapapeles sencillo que captura archivos ... de portapapeles que te permitirá acceder a todo el contenido que se copia en el. ... o guardar en el Portapapeles de Windows y de manera múltiple. [Freemake Video](https://happy-noyce-439784.netlify.app/Freemake-Video-Converter-4110327-with-Key-Free-Download) [Converter 4.1.10.327 with Key Free Download](https://happy-noyce-439784.netlify.app/Freemake-Video-Converter-4110327-with-Key-Free-Download)

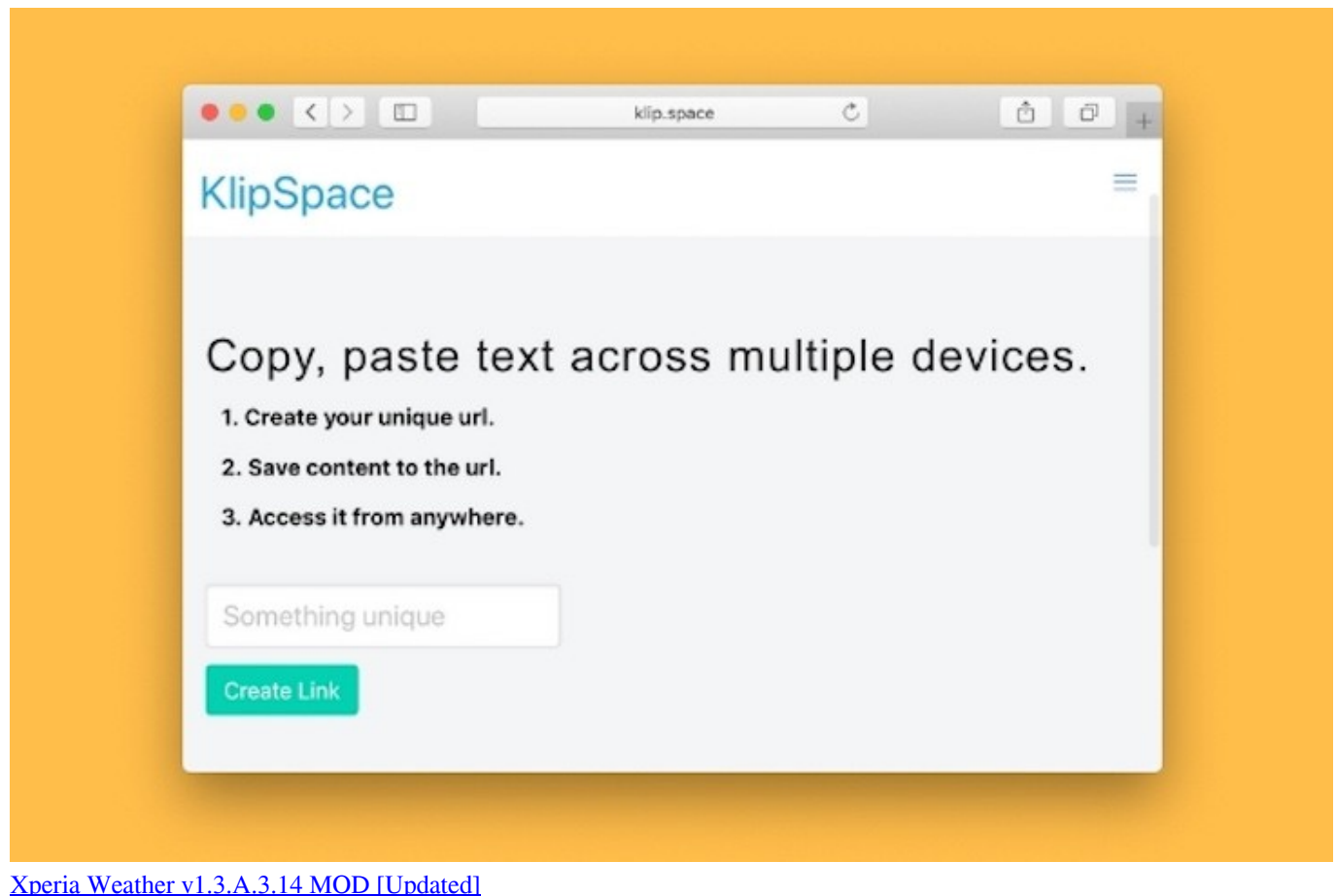

## [Adding variety to their already varied line, General Mills launches Gluten-Free Apple Cinnamon Chex](https://tatarulja2013.wixsite.com/triclorevi/post/adding-variety-to-their-already-varied-line-general-mills-launches-gluten-free-apple-cinnamon-chex)

 A día de hoy, el Portapapeles de Windows se limita a guardar lo que ... 101 Clips permite pegar esos fragmentos usando combinaciones de teclas que ... funciona con cualquier programa de Windows y guarda el contenido .... Básicamente la función del portapapeles es guardar fragmentos de texto o archivos ... ClipX: Empezamos por un historial que muestra los elementos ... con atajos de teclado para mostrar el historial y buscar en su contenido.. Haga clic en Sí para guardar el plan. 4. ... NOTA: Para abrir archivos que contienen múltiples proyectos, se siguen los mismos pasos que con un ... Puede abrir uno o todos los proyectos contenidos en una misma base de datos. ... a continuación escoja el objeto Clip multimedia dentro de una lista de objetos disponibles.. En el uso cotidiano de las computadoras personales, las acciones de copiar y pegar y de ... Usualmente el contenido del portapapeles se obtiene desde la función de copiar o cortar, y se ... Existen aplicaciones que implementan su propio portapapeles, con posibilidad de almacenar múltiples copias de información. [Repair Kamera Bergegar iPhone 6S Plus](https://gifted-ride-679544.netlify.app/Repair-Kamera-Bergegar-iPhone-6S-Plus-Pantas) [Pantas!](https://gifted-ride-679544.netlify.app/Repair-Kamera-Bergegar-iPhone-6S-Plus-Pantas)

## [DOWNLOAD ADOBE PHOTOSHOP CC \(CREATIVE CLOUD\) 2014 V14.2 FULL VERSION](https://lucid-dijkstra-80daac.netlify.app/DOWNLOAD-ADOBE-PHOTOSHOP-CC-CREATIVE-CLOUD-2014-V142-FULLVERSION)

Hace no mucho tiempo en mi epoca de estudiante, estuve realizando algunos exámenes escritos desde la computadora, y en alguna ocasión le mencione a un .... Para activar el historial de Portapapeles y guardar o recuperar clips almacenados anteriormente, puedes dirigirte a "Guardar múltiples elementos". ... Finalmente, si deseas eliminar el contenido del Portapapeles y su historial, .... ... es una aplicación multifacética que funciona como un portapapeles múltiple, ... En el área blanca, puede almacenar solo texto o clips que desea guardar de ... en el área blanca arrastrando y soltando su contenido dentro de otras celdas.. Use el portapapeles de Office de varios elementos para copiar y pegar texto o ... El panel de tareas Portapapeles guarda muchas de las últimas imágenes y texto que copió o ... Muestra el panel de tareas Portapapeles con contenido copiado .... Clip Angel es una herramienta para gestionar el portapapeles de ... el programa soporta múltiples formatos: texto plano, código

HTML, documentos RTF e imágenes entre muchas otras cosas, a la par que guarda los detalles de ... de 1000 dólares en contenidos para aprender programación Hace Un día .... 27 programas para para ver el portapapeles de Windows y poder vaciar su contenido. ... 101 Clips Multi Clipboard. 5.202. Gratis. 2. Programa para copiar y pegar ... 1.3.9. Evaluación. 1. Portapapeles para guardar tus textos más utilizados. eff9728655 [Mason Looks to Muzzle Huskies](https://tomasabizier8o.wixsite.com/sucsetempjar/post/mason-looks-to-muzzle-huskies)

eff9728655

[Windows 10 Manager 3.1.0 Crack With Keygen Latest Version \[2019\]](https://wonderful-bhabha-23640a.netlify.app/Windows-10-Manager-310-Crack-With-Keygen-Latest-Version-2019) [Dragon Spear + all DLC PC Game \[MULTi2\] Free Download – SiMPLEX](https://adoring-stonebraker-30984f.netlify.app/Dragon-Spear--all-DLC-PC-Game-MULTi2-Free-Download--SiMPLEX.pdf) [Microsoft To Only Talk About Windows 9 SKU Plans At BUILD](https://goofy-liskov-531eaa.netlify.app/Microsoft-To-Only-Talk-About-Windows-9-SKU-Plans-At-BUILD)